## Excel Reeksen

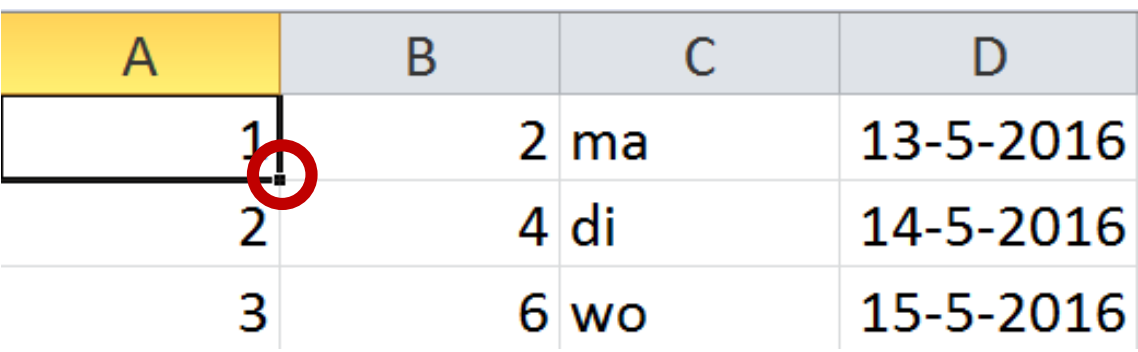

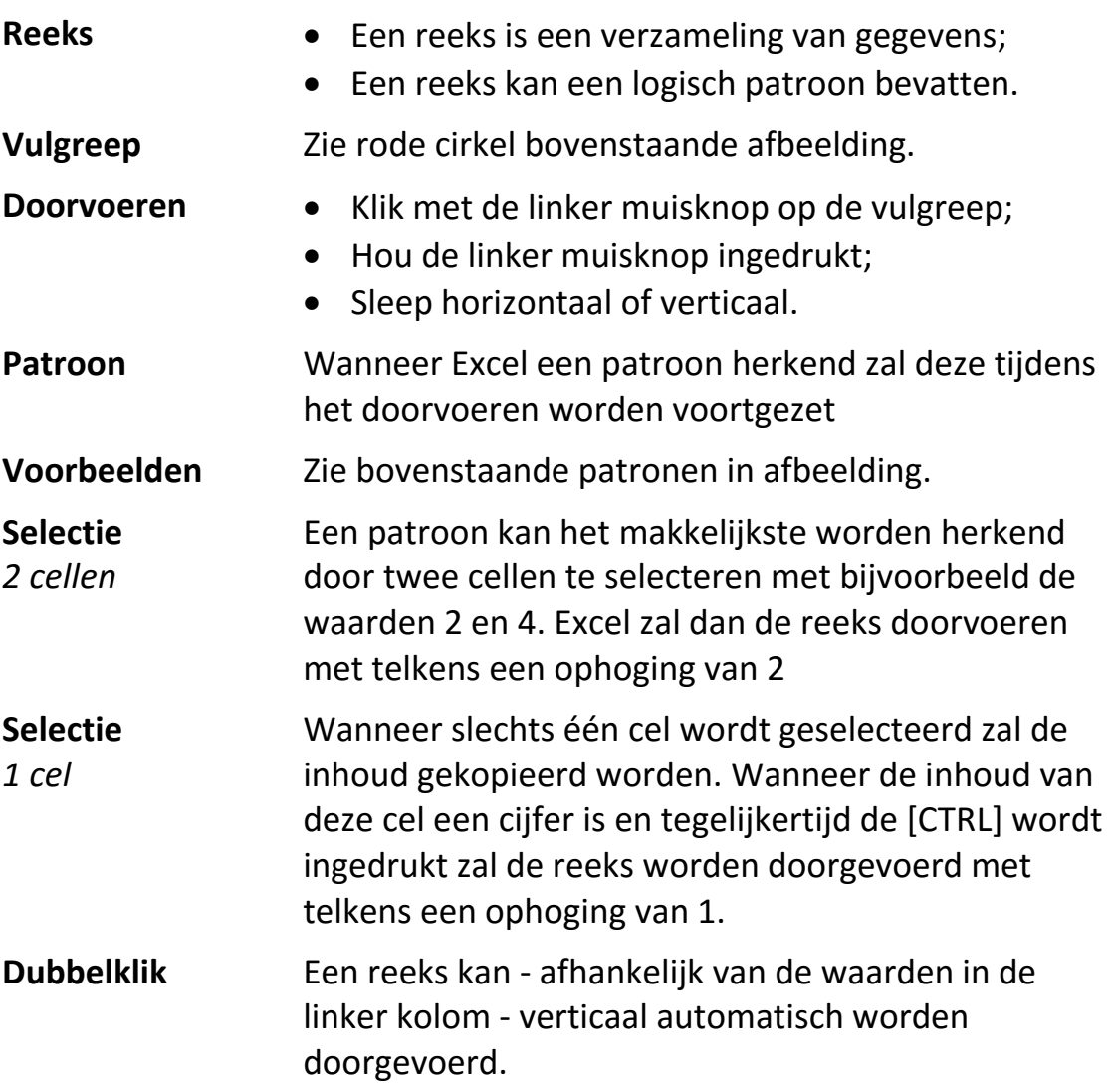

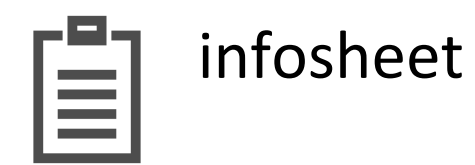